## Decimal Arithmetic unit

# Decimal Arithmetic unit

- To perform arithmetic operation with decimal data, it is necessary to convert the i/p decimal number to binary to perform all calculation and convert the result into decimal.
- A decimal arithmetic unit is a digital function that performs decimal microoperations.
- A single stage decimal arithmetic unit consist of nine binary i/p variables and five binary o/p variables, since a minimum of four bits is required to represent each coded decimal digit.

- In BCD, each i/p digit does not exceed 9, the o/p sum cannot be greater than  $19 (9+9+1=19)$ , the 1 in the sum being an i/p carry.
- The binary number are shown in the below table and are labeled by symbols K,Z8,Z6,Z4 and Z2, where K is the carry.
- The first column is the binary sum as they appear in the o/p of the 4 bit binary adder.
- In the second column, values are converted to the correct BCD digits.

|             | <b>Binary Sum</b> |              |              |              |          | <b>BCD Sum</b> |              |          |              |          |
|-------------|-------------------|--------------|--------------|--------------|----------|----------------|--------------|----------|--------------|----------|
| К           | $Z_{\bf{8}}$      | $Z_4$        | $Z_{2}$      | $Z_{1}$      | C        | $S_8$          | $S_4$        | $S_{2}$  | $S_{1}$      | Decimal  |
| $\bf{O}$    | $\bf{O}$          | $\bf{0}$     | $\bf{0}$     | $\bf{0}$     | $\bf{0}$ | $\bf{0}$       | $\bf{0}$     | $\bf{0}$ | $\bf{0}$     | $\bf{O}$ |
| $\bf{0}$    | $\bf{0}$          | $\bf{0}$     | 0            | 1            | $\bf{0}$ | $\bf{0}$       | $\bf{0}$     | 0        | ı            | 1        |
| $\bf{0}$    | $\Omega$          | $\mathbf{o}$ | 1            | $\bf{0}$     | $\bf{0}$ | 0              | 0            | 1        | $\bf{0}$     | 2        |
| $\mathbf 0$ | $\mathbf{o}$      | $\mathbf{o}$ | 1            | 1            | $\bf{o}$ | 0              | O            | 1        | ı            | 3        |
| $\bf{0}$    | $\bf{O}$          | 1            | $\bf{0}$     | 0            | $\bf{0}$ | $\bf{0}$       | 1            | $\bf{O}$ | 0            | 4        |
| $\bf{0}$    | 0                 | 1            | 0            | 1            | 0        | 0              | ı            | 0        | ı            | 5        |
| $\bf{0}$    | $\bf{O}$          | ı            | 1            | $\bf{0}$     | $\bf{0}$ | $\bf{0}$       | 1            | 1        | $\bf{0}$     | 6        |
| $\bf{0}$    | $\bf{0}$          | 1            | $\mathbf 1$  | 1            | 0        | $\bf{0}$       | 1            | 1        | ı            | 7        |
| 0           | 1                 | 0            | $\bf{0}$     | $\bf{0}$     | 0        | 1              | $\bf{0}$     | $\bf{0}$ | $\bf{0}$     | 8        |
| 0           | 1                 | $\bf o$      | 0            | 1            | 0        | 1              | $\bf{0}$     | $\bf{0}$ | 1            | 9        |
| $\bf{O}$    | 1                 | $\bf{0}$     | $\mathbf 1$  | $\bf{0}$     | 1        | $\bf{0}$       | $\bf{0}$     | $\bf{0}$ | $\bf{0}$     | 10       |
| $\bf{0}$    | ı                 | $\bf{0}$     | 1            | 1            | ı        | 0              | 0            | $\bf{0}$ | 1            | 11       |
| 0           | ı                 | 1            | 0            | 0            | 1        | 0              | 0            | 1        | 0            | 12       |
| $\bf{0}$    | 1                 | $\mathbf{1}$ | $\bf{0}$     | $\mathbf{1}$ | 1        | 0              | 0            | 1        | $\mathbf{1}$ | 13       |
| $\bf{0}$    | 1                 | 1            | 1            | $\bf{0}$     | ı        | 0              | 1            | 0        | $\bf{0}$     | 14       |
| 0           | 1                 | 1            | 1            | ı            | ı        | $\bf{0}$       | 1            | 0        | 1            | 15       |
| 1           | $\bf{0}$          | 0            | $\Omega$     | $\bf{0}$     | 1        | $\bf{0}$       | $\mathbf{1}$ | 1        | $\bf{0}$     | 16       |
| 1           | 0                 | $\mathbf{o}$ | $\mathbf{o}$ | 1            | 1        | 0              | 1            | 1        | 1            | 17       |
| 1           | 0                 | $\bf{O}$     | 1            | $\bf{0}$     | 1        | $\mathbf 1$    | $\bf{0}$     | $\bf{0}$ | $\bf{0}$     | 18       |
| 1           | 0                 | $\bf{0}$     | 1            | 1            | 1        | 1              | 0            | $\bf{0}$ | ${\bf 1}$    | 19       |
|             |                   |              |              |              |          |                |              |          |              |          |
| I           | $\cup$            | $\bigcirc$   | I            | I            | I        | I              | $\circ$      | $\circ$  | I            | 19       |
|             | $\Omega$          | $\Omega$     |              | $\Omega$     |          | I              | $\Omega$     | $\Omega$ | Ω            | 18       |
|             | $\Omega$          | $\Omega$     | O            |              |          | n              |              |          |              | T.)      |

TABLE 10-4 Derivation of BCD Adder

- In the table, when the binary sum is equal to or less than 1001, the corresponding BCD number is identical and there is no conversion is needed.
- When the binary number is greater than 1001, the BCD number is differed.
- The method for adding decimal number in BCD can be done by performing the arithmetic operation one digit at a time with 4 bit binary adder.
- If the result is ≥ 1010, it is corrected by adding 0110 to the binary sum.

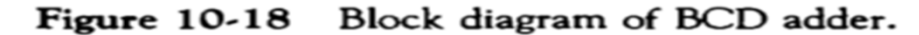

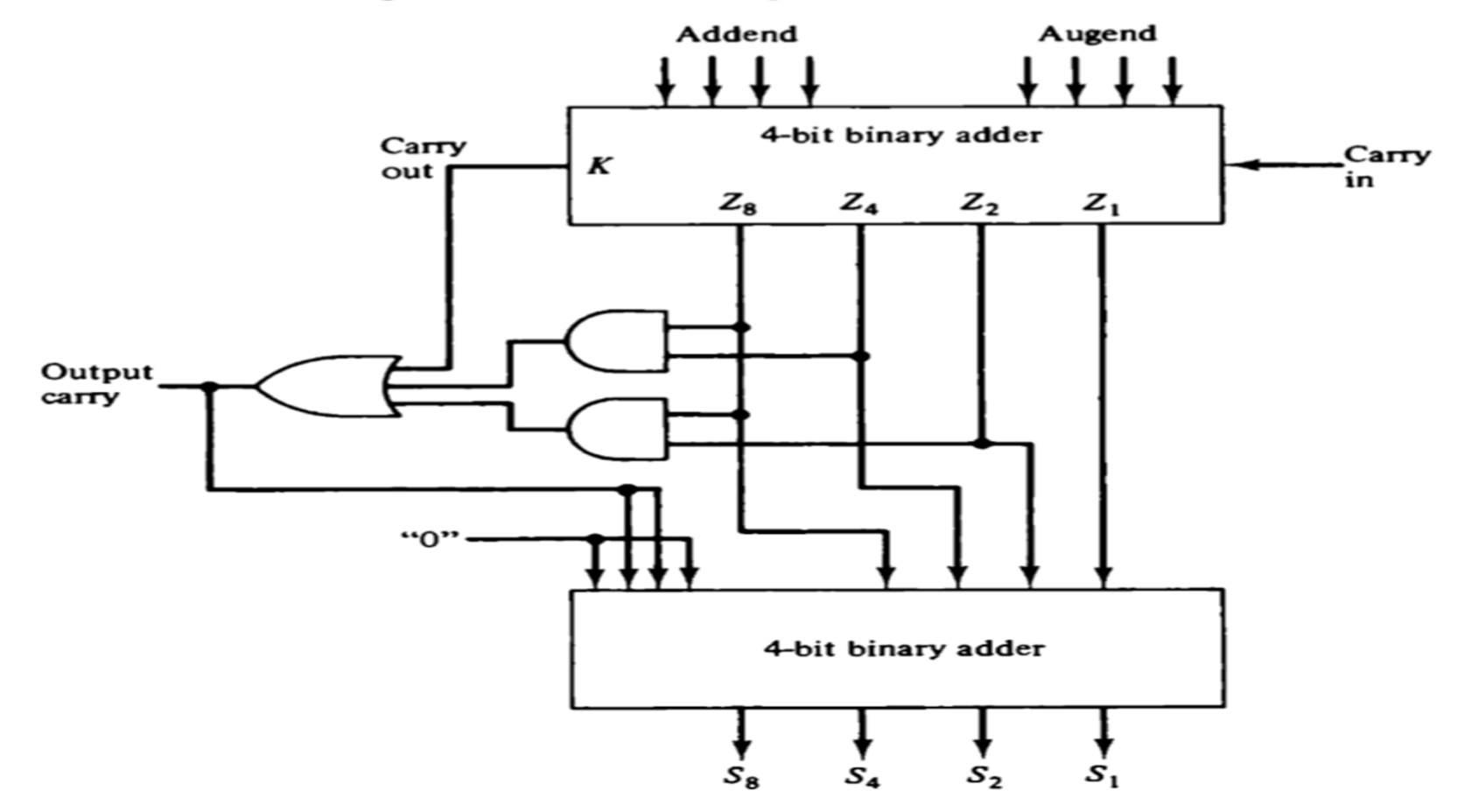

- The two decimal digits together with i/p carry are added first in the top 4 bit binary adder to produce the binary sum.
- When the o/p carry is equal to 1, binary 0110 is added to the binary sum through bottom 4 bit binary adder to produce BCD result value.
- The second operation will automatically produce an o/p carry for next pair of significant digits.
- The procedure is repeated until all decimal digits are added.
- The condition for a correction and o/p carry can be expressed by a Boolean function as follows

 $C=K + Z8 Z4 + Z8 Z2$ 

• The decimal parallel adder that adds n decimal digits needs n BCD adder stages with the o/p carry connected from one stage to the i/p carry of the next higher order stage.

- BCD is not a self complementing code, the 9's complement cannot be obtained by complementing each bit in the code.
- The 9's complement of a decimal digit represented in BCD may be obtained by complementing the bits provided a correction is included.
- There are two possible correction method
	- 1. Binary 1010(decimal 10) is added to each complemented digit and the carry is discarded after each addition.
	- 2. Binary 0110(decimal 6) is added before the digit is complemented.

• Example:

9's Complement of 0111(decimal 7) can be obtained as follows:

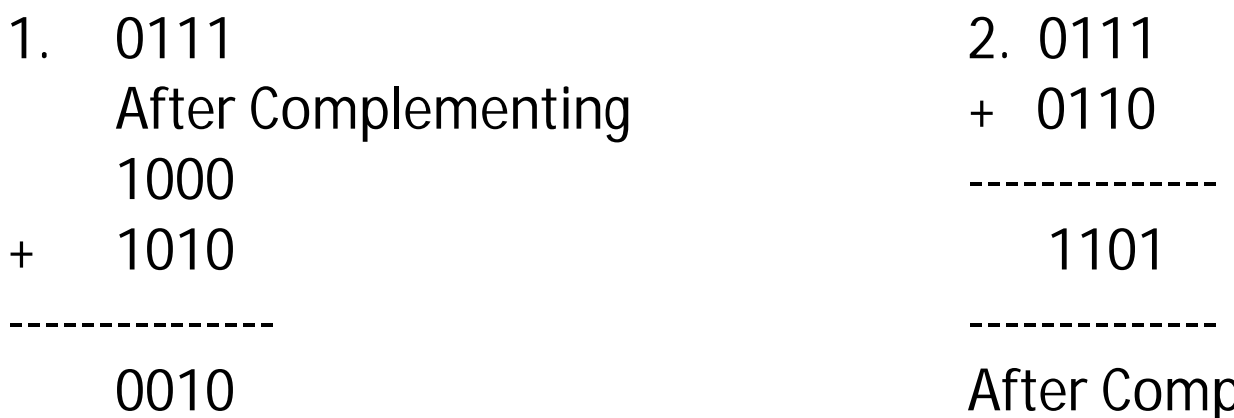

plementing --------------- 0010 Finally 9's complement of 0111 is 0010

In decimal, 9's complement can be obtained by (10<sup>n</sup>-1)-N  $(10<sup>1</sup>-1)-7=2$ 

Figure 10-19 One stage of a decimal arithmetic unit.

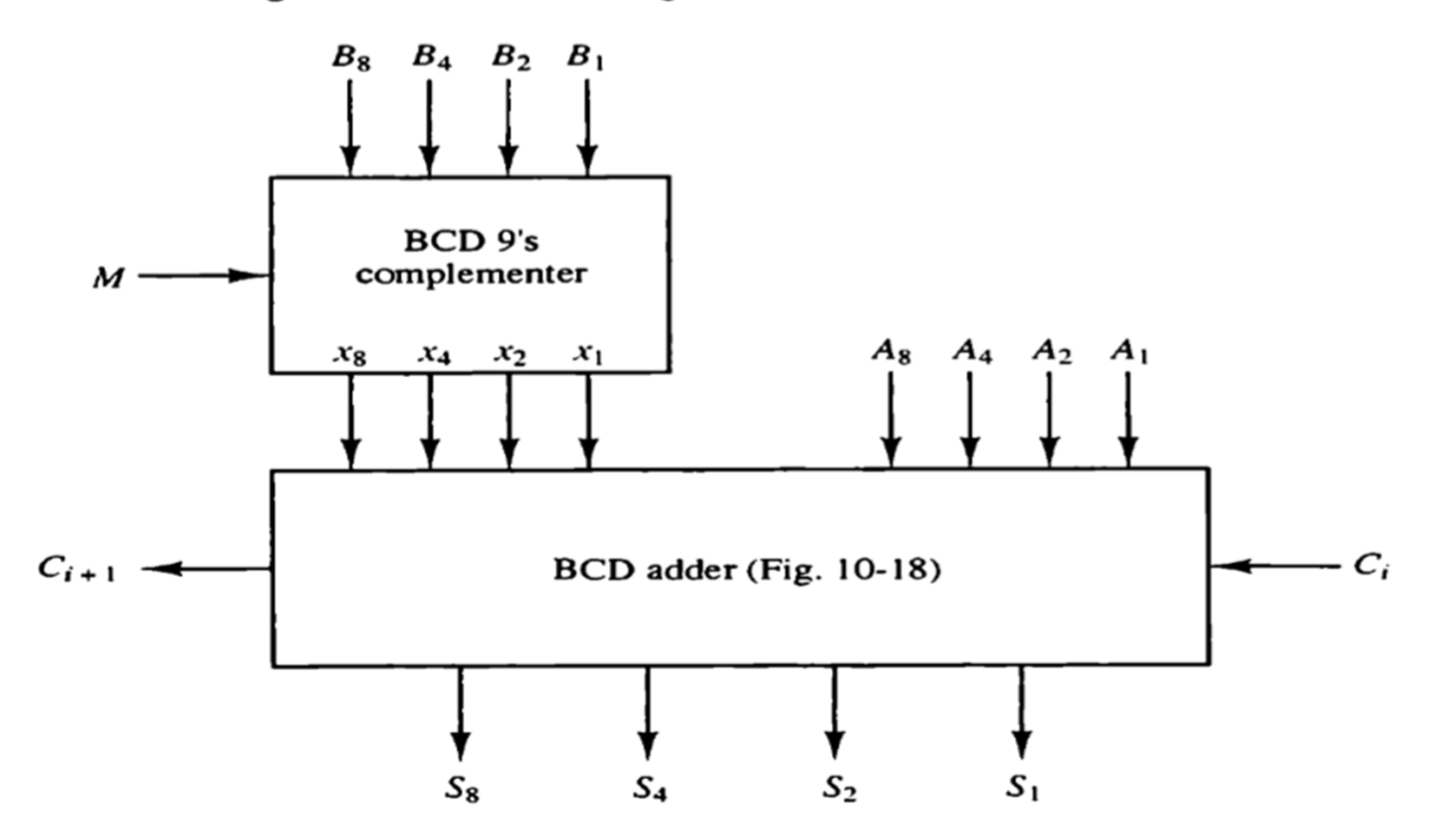

- The 9's Complement of a BCD digit can also be obtained through the combinational circuit.
- When this circuit is attached to the BCD adder, the result is BCD adder/subtractor.
- Let the subtrahend/addend digit be denoted by the 4 binary variables B8,B4,B2 and B1. Let M be the mode bit that controls the add/subtract operation.
- Let the binary variables X8,X4,X2 and X1 be the o/p's of the 9's complementor circuit.

- The mode M controls the operation of the unit, with M=0 the S o/p's form the sum of A and B.
- With M=1 the S o/p's form the sum of A and 9'scomplement of B.
- The o/p carry  $C_{i+1}$  from one stage must be connected to the  $i/p$  carry  $C_i$  of the next higher order stage.
- The o/p will for the sum of A plus 10's Complement of B which is equivalent to subtraction when the Mode bit  $M=1$